## **CANADIAN POINTS OF VIEW REFERENCE CENTRE GUIDE**

**AC LIBRARY 2021**

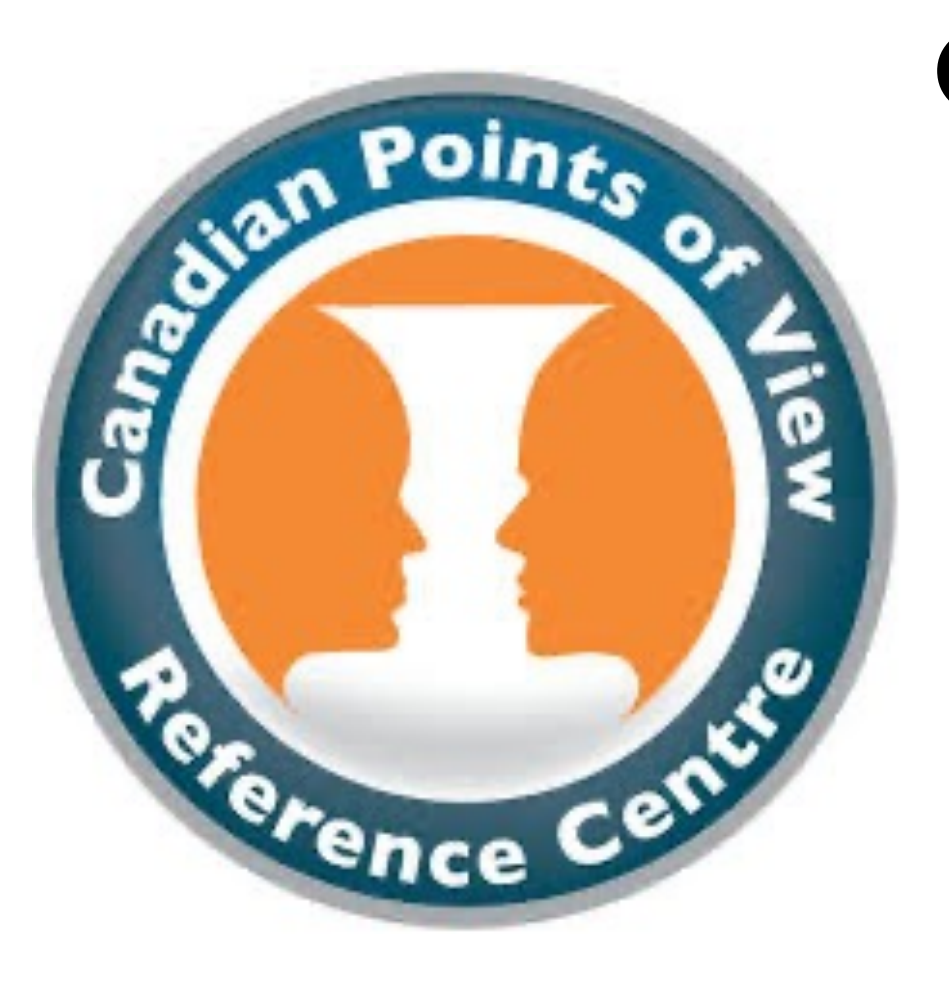

### WHAT IS CANADIAN POINTS OF VIEW REFERENCE CENTRE?

- **A large collection of regional full-text content available to Canadian schools and libraries**
- Includes leading Canadian and international periodicals, reference books, biographies, and thousands of images from the Canadian press

**Canadian Points of View Reference Centre** 

ENGL, SOCI, HIST

Academic journals, Magazines, Newspapers

## **HOW DO I ACCESS CA POINTS OF VIEW?**

• To find AC's databases, navigate to the "Articles" Library website:

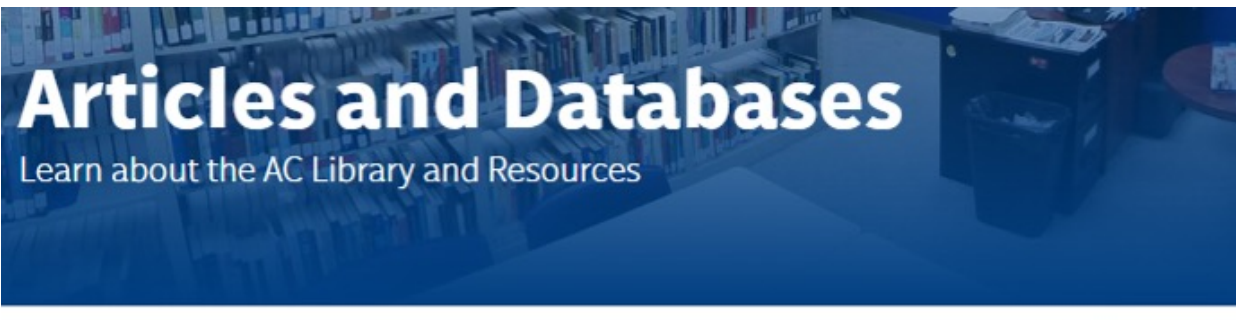

HOME / STUDENT SUCCESS / LIBRARY / ARTICLES AND DATABASES

**Library Home** 

**Articles and Databases** 

**Research Help** 

**Distance Learning** 

### **WHAT TO DO AT MAIN PAGE**

On main page click the "Canadian Points of View" text to open the database

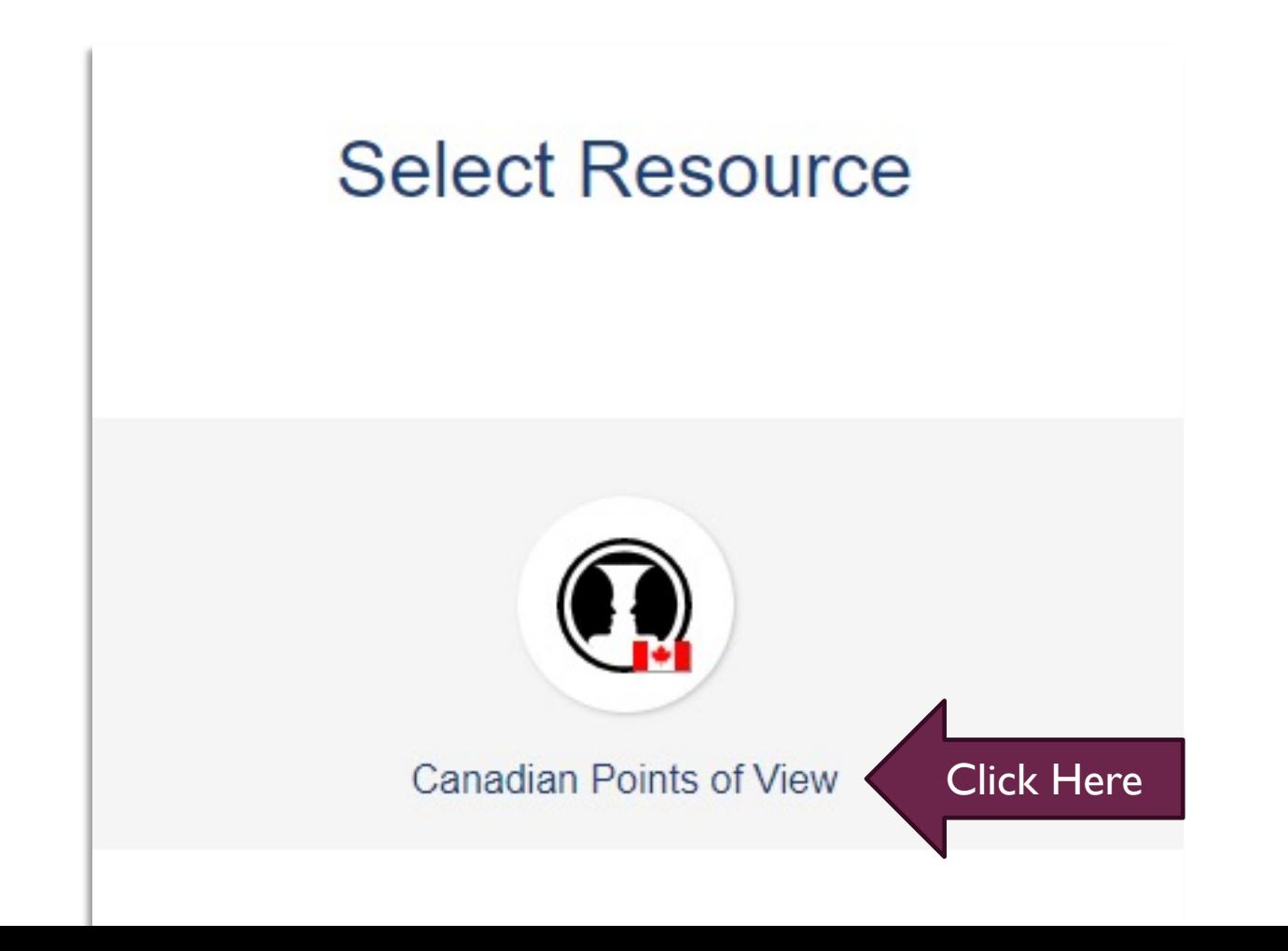

### **SEARCHING CANAI POINTS OF VIEW**

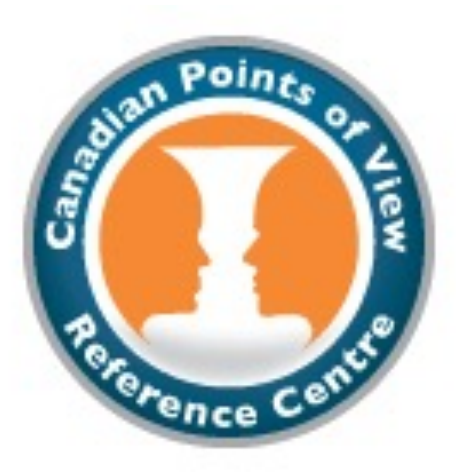

Searching: Canadian Points of View Reference Centr Enter any words to find books, journals and mo

Basic Search Advanced Search Search History

Click on Advanced Search for more options

**Important:** keywords? U creating keyw

### **ADVANCED SEARCH**

• Advanced Search provides more options for the user to include more keywords and to also refine search results

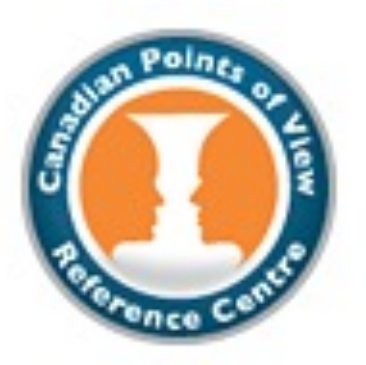

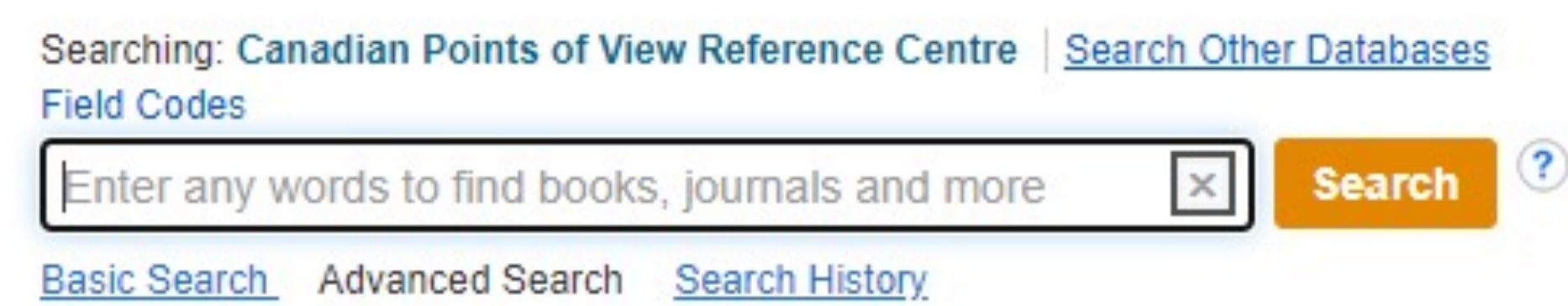

### **ADVANCED SEARCH CONT.**

- Scrolling further down in advanced search provides more options to limit results based on full text availability, peer-reviewed results, date, and publication type
- These limiters are also available on the search result page

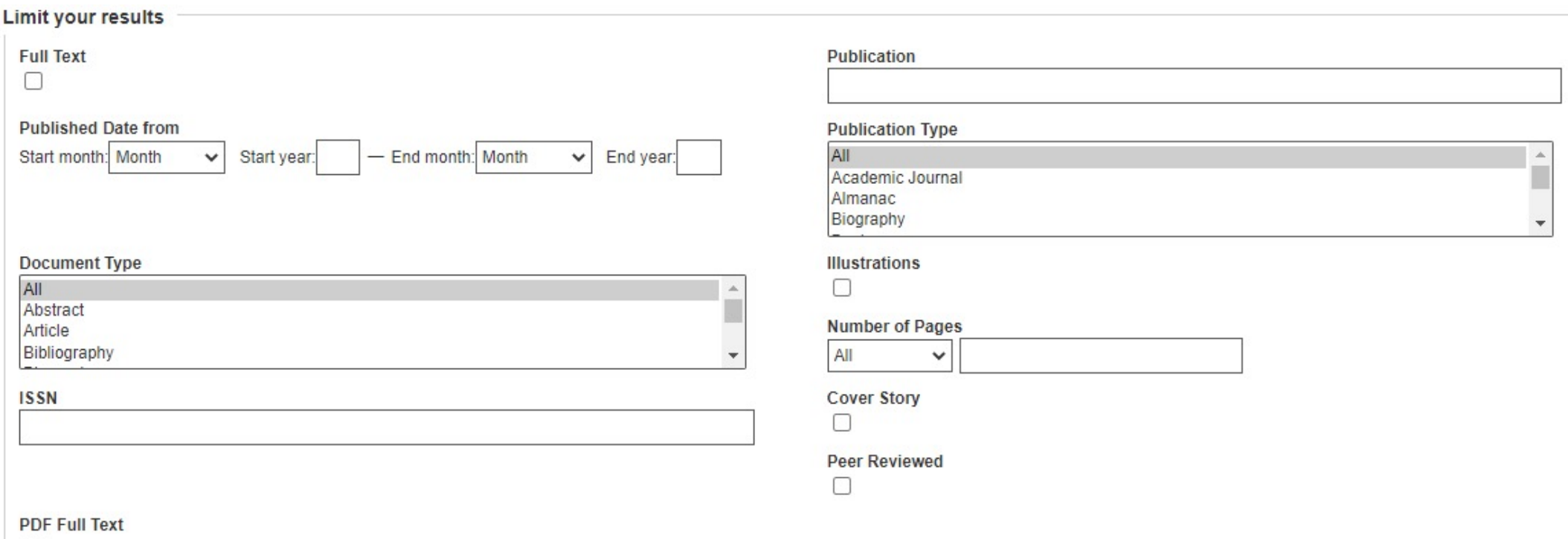

### **NAVIGATING SEARCH**

Selecting limiters will change your results. Full text means a PDF or other document format will be available to download.

Changing the publication date range will only show results from

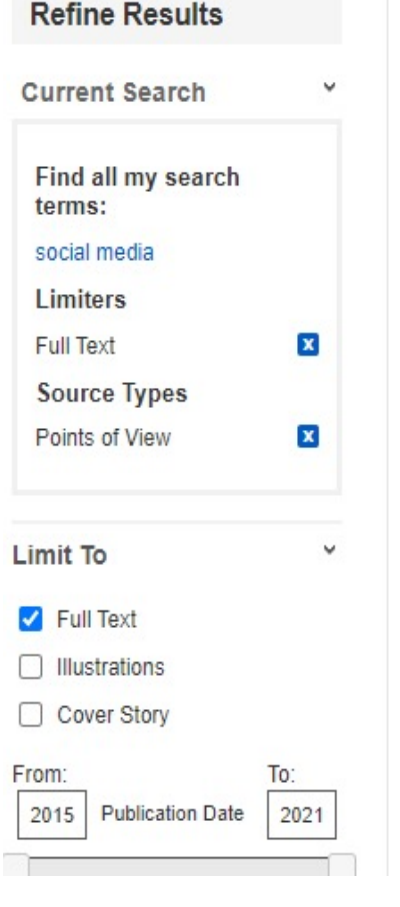

#### Search Results: 1 - 10 of 33

#### 1. Political Advertising on **Social Media:** Guide to 0

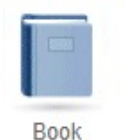

Canadian Points of View: Political Advertising on Social M The article presents a quide to critical analysis of the contr Also cited are how to determine facts from opinion....

HTML Full Text | PDF Full Text (901KB)

#### 2. Political Advertising on **Social Media:** Overview.

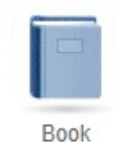

By: Tunstall, Lee. Canadian Points of View: Political Adven The article discusses the move by the government of Cana platforms, particularly during elections. Topics include the o

#### HTML Full Text A PDF Full Text (1.1MB)

#### 3. Counterpoint: Banning Political Advertisements of Antidemocratic.

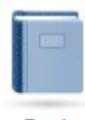

Canadian Points of View: Political Advertising on Social M The article discusses the reasons why banning political ad limited attempts by foreign governments to interfere w...

your chosen dates. **In the contract of the second team of the figure of the figure of the figure of the figure of the filters of the figure of the figure of the figure of the figure of the figure of the figure of the figur** do? Use the AC Li

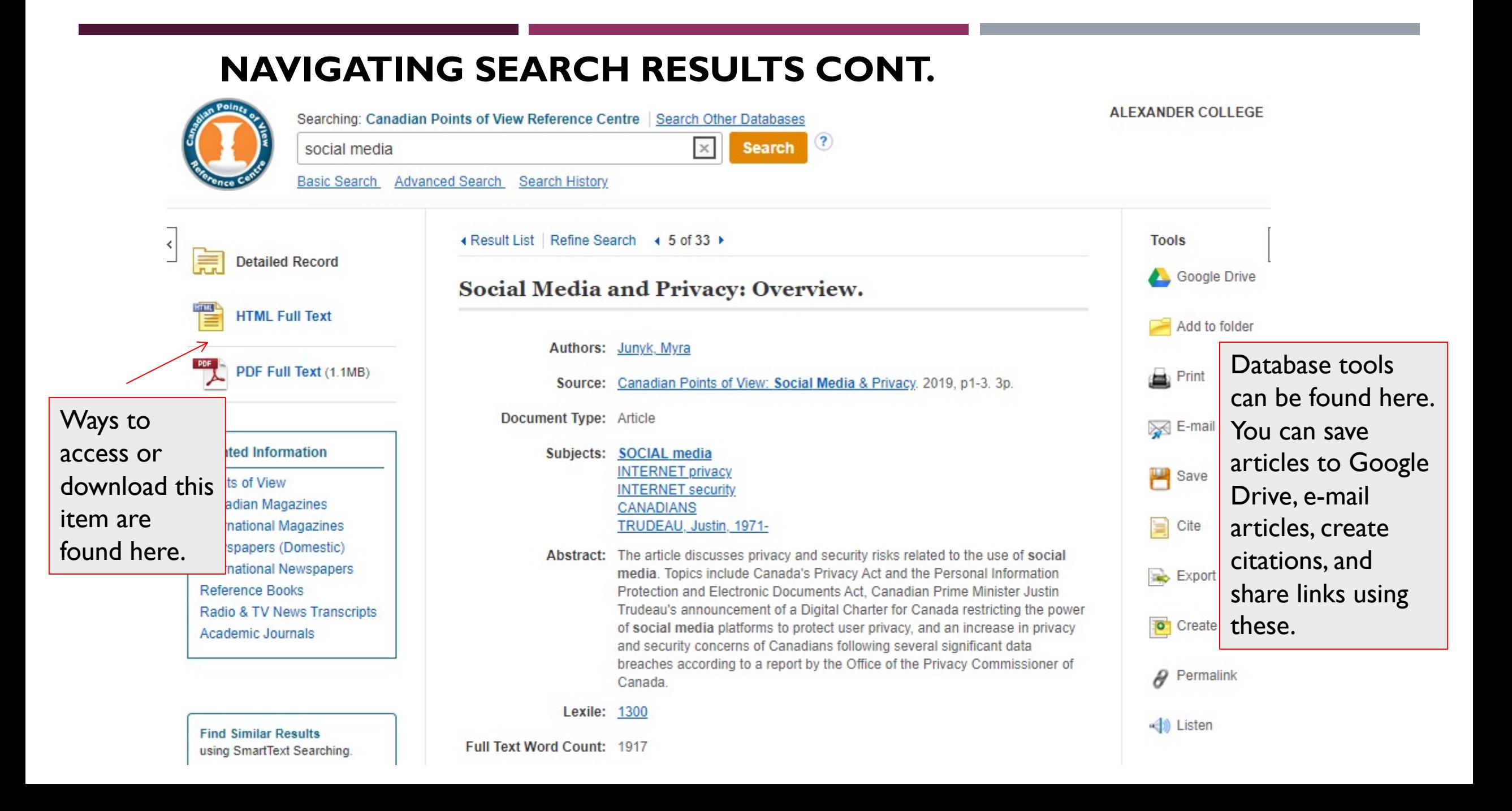

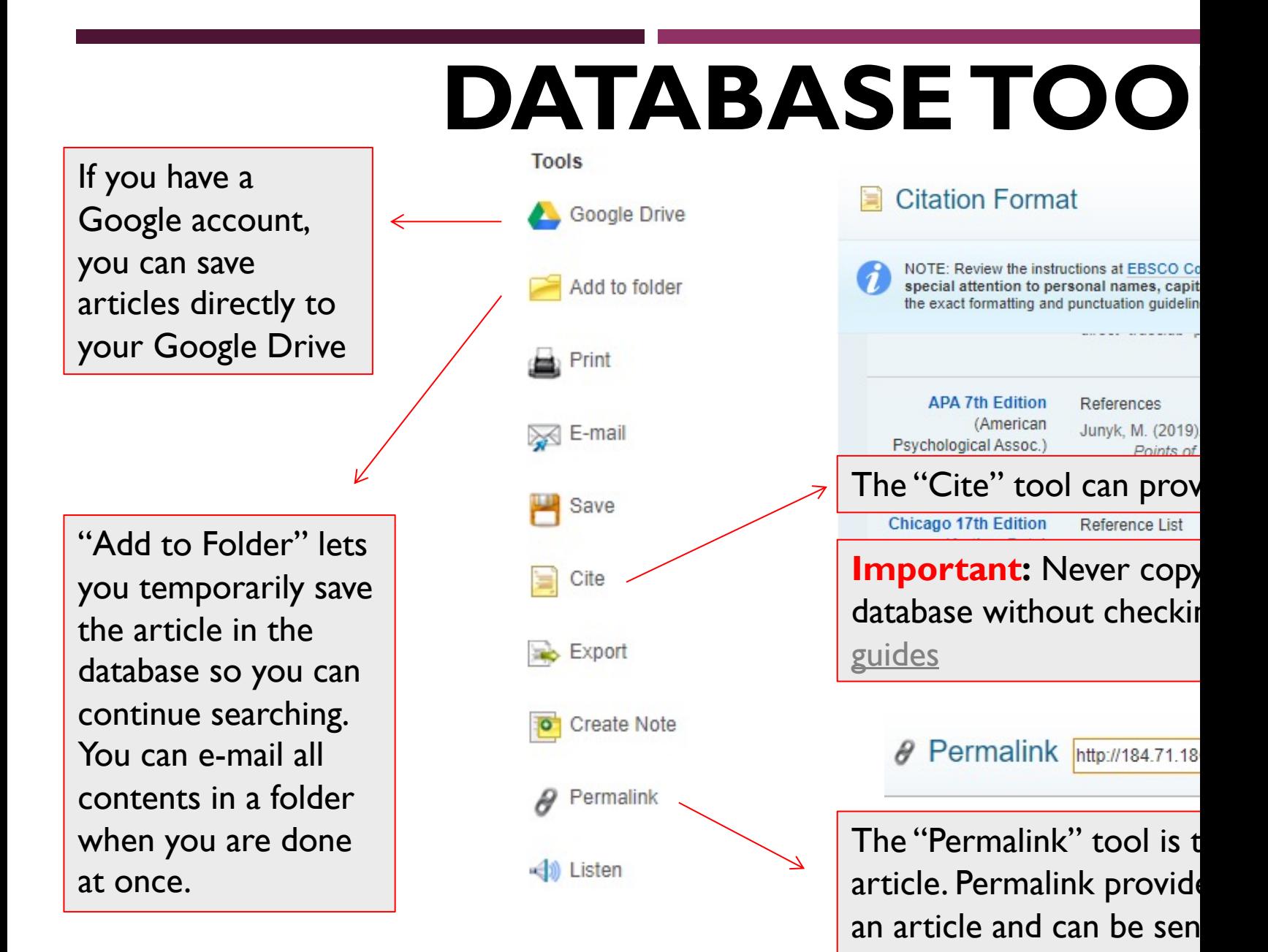

#### NEED MORE HELP?

- Email us at: library@alexandercollege.ca
- Call us on the student info line at: (604) 435-5815
- Book a one-on-one appointment with a research expert
- Chat with a Librarian on our virtual reference service (AskAway)

# **Ask a Libra** Chat Email